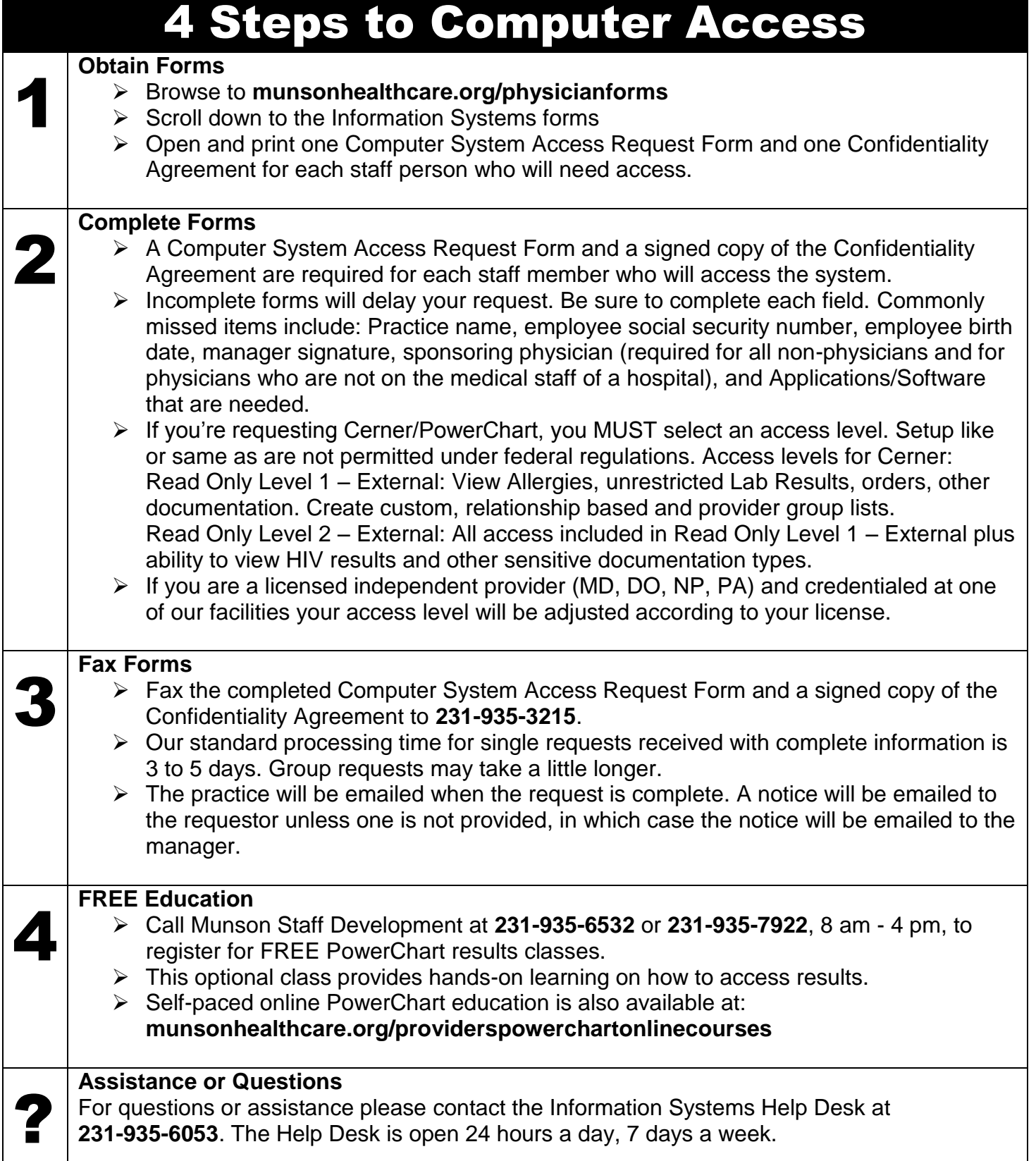

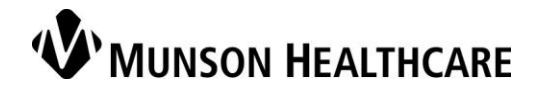

Updated 6.28.16